## Dynamique des grands réseaux d'interactions

#### Clémence Magnien magnien@shs.polytechnique.fr

CREA - CNRS - École Polytechnique

28 avril 2005 / Ecole GRI

# **Outline**

- 
- [Choix et méthodologie](#page-2-0)
- **[Savoir se restreindre](#page-8-0)**
- [Rappels sur l'analyse statique](#page-24-0)
- [S'appuyer sur des cas particuliers](#page-35-0)

# 2 [Analyse - 1](#page-57-0)

- [Choix de la granularité](#page-57-0)
- [Statistiques élémentaires](#page-63-0)
- [Évolution des paramètres classiques](#page-68-0)
- [Statistiques liées aux degrés](#page-82-0)
- 3 [Comparaison à l'aléatoire 1](#page-89-0)
	- [Comparaison à l'aléatoire 1](#page-89-0)
- 4 [Analyse 2](#page-99-0)
	- [Attachement préférentiel](#page-99-0)
	- [Clustering dans la dynamique](#page-109-0)
	- 5 [Comparaison à l'aléatoire 2](#page-115-0)
		- [Comparaison à l'aléatoire 2](#page-115-0)

#### Définition générale

Un réseau dans lequel des nœuds et des liens apparaissent et disparaissent au cours du temps.

 $\Omega$ 

<span id="page-2-0"></span> $\rightarrow$   $\rightarrow$ 

#### Définition générale

Un réseau dans lequel des nœuds et des liens apparaissent et disparaissent au cours du temps.

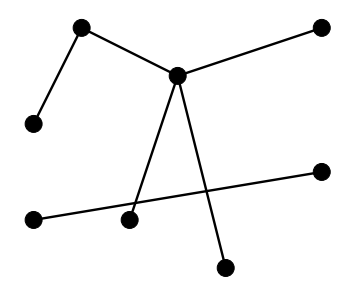

#### Définition générale

Un réseau dans lequel des nœuds et des liens apparaissent et disparaissent au cours du temps.

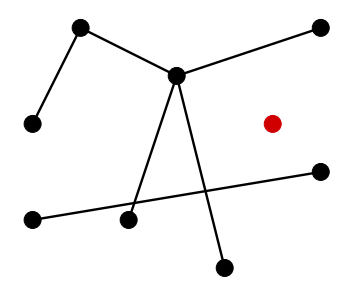

#### Définition générale

Un réseau dans lequel des nœuds et des liens apparaissent et disparaissent au cours du temps.

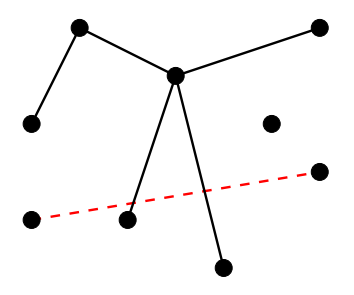

∽≏∩

#### Définition générale

Un réseau dans lequel des nœuds et des liens apparaissent et disparaissent au cours du temps.

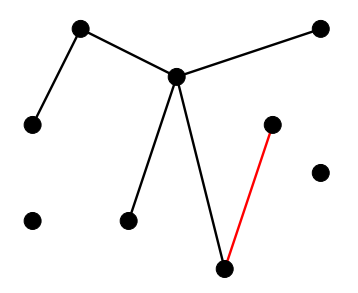

# **Exemples**

- Graphe du Web
- **o** Internet
- Réseaux pair-à-pair
- Réseaux de collaborations
- Réseaux d'amitié
- **Réseaux de contacts sexuels**
- Réseaux économiques
- **•** Topologie du cerveau
- o Interactions de protéines
- Réseaux linguistiques

# **Outline**

## [Choix et méthodologie](#page-2-0)

#### **• [Savoir se restreindre](#page-8-0)**

- [Rappels sur l'analyse statique](#page-24-0)
- [S'appuyer sur des cas particuliers](#page-35-0)

### [Analyse - 1](#page-57-0)

- [Choix de la granularité](#page-57-0)
- [Statistiques élémentaires](#page-63-0)
- [Évolution des paramètres classiques](#page-68-0)
- [Statistiques liées aux degrés](#page-82-0)

### 3 [Comparaison à l'aléatoire - 1](#page-89-0)

[Comparaison à l'aléatoire - 1](#page-89-0)

### 4 [Analyse - 2](#page-99-0)

- **[Attachement préférentiel](#page-99-0)**
- <span id="page-8-0"></span>• [Clustering dans la dynamique](#page-109-0)
- 5 [Comparaison à l'aléatoire 2](#page-115-0)
	- [Comparaison à l'aléatoire 2](#page-115-0)

- vitesse d'apparition de nouveaux nœuds
- vitesse d'apparition de nouveaux liens
- vitesse de disparition de nœuds
- vitesse de disparition de liens
- nœuds ou liens qui réapparaissent après avoir disparu
- durée de vie moyenne des nœuds et des liens
	- ► comment gérer les réapparitions ?
- nombre d'apparition/disparition moyen

 $\mathcal{A}$   $\overline{\mathcal{B}}$   $\rightarrow$   $\mathcal{A}$   $\overline{\mathcal{B}}$   $\rightarrow$   $\mathcal{A}$   $\overline{\mathcal{B}}$   $\rightarrow$ 

- vitesse d'apparition de nouveaux nœuds
- vitesse d'apparition de nouveaux liens
- vitesse de disparition de nœuds
- vitesse de disparition de liens
- nœuds ou liens qui réapparaissent après avoir disparu
- durée de vie moyenne des nœuds et des liens
	- ► comment gérer les réapparitions ?
- nombre d'apparition/disparition moyen

 $\mathcal{A}$   $\overline{\mathcal{B}}$   $\rightarrow$   $\mathcal{A}$   $\overline{\mathcal{B}}$   $\rightarrow$   $\mathcal{A}$   $\overline{\mathcal{B}}$   $\rightarrow$ 

- vitesse d'apparition de nouveaux nœuds
- vitesse d'apparition de nouveaux liens
- vitesse de disparition de nœuds
- vitesse de disparition de liens
- nœuds ou liens qui réapparaissent après avoir disparu
- o durée de vie moyenne des nœuds et des liens
	- ► comment gérer les réapparitions ?
- nombre d'apparition/disparition moyen

 $\mathcal{A}$   $\overline{\mathcal{B}}$   $\rightarrow$   $\mathcal{A}$   $\overline{\mathcal{B}}$   $\rightarrow$   $\mathcal{A}$   $\overline{\mathcal{B}}$   $\rightarrow$ 

- vitesse d'apparition de nouveaux nœuds
- vitesse d'apparition de nouveaux liens
- vitesse de disparition de nœuds
- vitesse de disparition de liens
- nœuds ou liens qui réapparaissent après avoir disparu
- o durée de vie moyenne des nœuds et des liens
	- ► comment gérer les réapparitions ?

nombre d'apparition/disparition moyen

 $\mathcal{A}$  and  $\mathcal{A}$  . In a set  $\mathcal{B}$  is a set  $\mathcal{B}$  is a set  $\mathcal{B}$ 

- vitesse d'apparition de nouveaux nœuds
- vitesse d'apparition de nouveaux liens
- vitesse de disparition de nœuds
- vitesse de disparition de liens
- nœuds ou liens qui réapparaissent après avoir disparu
- o durée de vie moyenne des nœuds et des liens
	- ► comment gérer les réapparitions ?
- **o** nombre d'apparition/disparition moyen

 $\mathcal{A}$  and  $\mathcal{A}$  . In a set  $\mathcal{B}$  is a set  $\mathcal{B}$  is a set  $\mathcal{B}$ 

## Problème

### Une myriade de statistiques élémentaires

▶ Difficile à analyser correctement

#### Aucune question plus profonde traitée

- ► degrés des nœuds
- $\blacktriangleright$  distance
- ◮ ...

 $QQ$ 

 $(0.12.10)$   $(0.12.10)$   $(0.12.10)$ 

## Problème

### Une myriade de statistiques élémentaires

▶ Difficile à analyser correctement

- Aucune question plus profonde traitée
	- ► degrés des nœuds
	- $\blacktriangleright$  distance
	- ◮ ...

 $\Omega$ 

 $A \cap \overline{B} \rightarrow A \Rightarrow A \Rightarrow A \Rightarrow B$ 

## Une solution possible

Se limiter aux réseaux croissants :

- **o** les liens et les nœuds apparaissent
- mais ne disparaissent jamais

Permet de réduire la complexité de l'analyse

Correspond aux données qu'on peut obtenir

## Une solution possible

Se limiter aux réseaux croissants :

- **o** les liens et les nœuds apparaissent
- mais ne disparaissent jamais

Permet de réduire la complexité de l'analyse

Correspond aux données qu'on peut obtenir

## Une solution possible

Se limiter aux réseaux croissants :

- **o** les liens et les nœuds apparaissent
- o mais ne disparaissent jamais

Permet de réduire la complexité de l'analyse

Correspond aux données qu'on peut obtenir

#### Réseaux croissants à gros grains

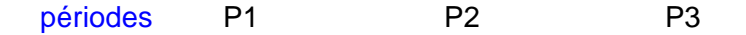

Clémence Magnien (CREA) and the collection of the collection of the collection of the collection of the collection of the collection of the collection of the collection of the collection of the collection of the collection

E.

 $\rightarrow$ 

 $299$ 

4 m x 4 m x 4 m x 4 m

#### Réseaux croissants à gros grains

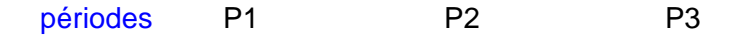

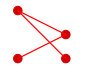

Clémence Magnien (CREA) and the collection of the collection of the collection of the collection of the collection of the collection of the collection of the collection of the collection of the collection of the collection

E.

 $299$ 

 $(1, 1)$   $(1, 1)$   $(1, 1)$   $(1, 1)$   $(1, 1)$   $(1, 1)$   $(1, 1)$   $(1, 1)$   $(1, 1)$ 

#### Réseaux croissants à gros grains

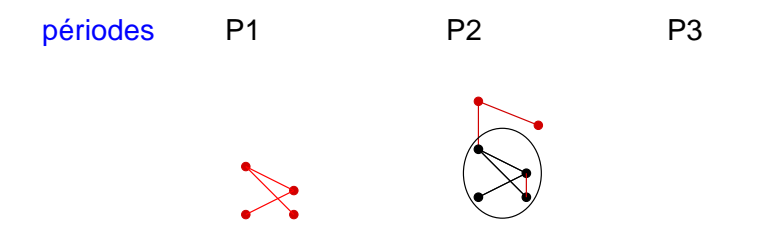

 $299$ 

メロトメ 御 トメ ヨ トメ ヨト

#### Réseaux croissants à gros grains

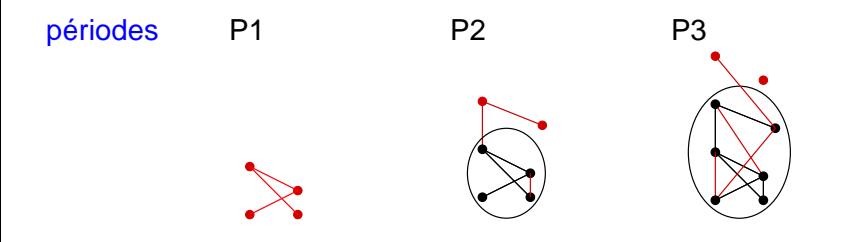

E.

 $299$ 

n.

 $4 \times 10^{-1}$   $\sqrt{10}$   $\rightarrow$   $\sqrt{10}$   $\rightarrow$   $\sqrt{10}$ 

## Induit différents types de œuds et de liens

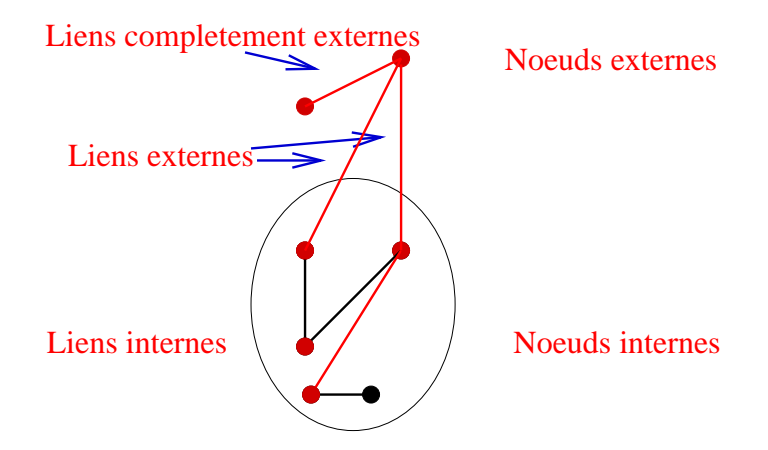

 $\Omega$ 

4. 17. 18.

# **Outline**

## [Choix et méthodologie](#page-2-0)

**• [Savoir se restreindre](#page-8-0)** 

### • [Rappels sur l'analyse statique](#page-24-0)

[S'appuyer sur des cas particuliers](#page-35-0)

## [Analyse - 1](#page-57-0)

- [Choix de la granularité](#page-57-0)
- [Statistiques élémentaires](#page-63-0)
- [Évolution des paramètres classiques](#page-68-0)
- [Statistiques liées aux degrés](#page-82-0)

### 3 [Comparaison à l'aléatoire - 1](#page-89-0)

[Comparaison à l'aléatoire - 1](#page-89-0)

### 4 [Analyse - 2](#page-99-0)

- **[Attachement préférentiel](#page-99-0)**
- <span id="page-24-0"></span>• [Clustering dans la dynamique](#page-109-0)
- 5 [Comparaison à l'aléatoire 2](#page-115-0)
	- [Comparaison à l'aléatoire 2](#page-115-0)

Tout a commencé par l'analyse d'un instantané

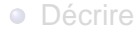

**• Trouver les informations pertinentes** 

Clémence Magnien (CREA) and the Colemence Magnien (CREA) and the Colemence Magnien (CREA) and the Colemence Magnien (CREA)

 $\Omega$ 

 $\leftarrow$   $\Box$   $\rightarrow$   $\leftarrow$   $\leftarrow$   $\Box$   $\rightarrow$ 

 $\rightarrow$   $\equiv$   $\rightarrow$ 

- 11 Th

Tout a commencé par l'analyse d'un instantané

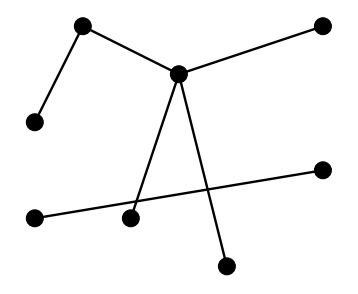

4. 17. 34

≡⇒

 $QQ$ 

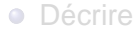

**• Trouver les informations pertinentes** 

Tout a commencé par l'analyse d'un instantané

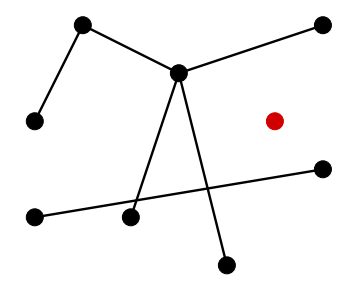

4. 17. 34

≡⇒

 $QQ$ 

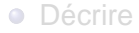

**• Trouver les informations pertinentes** 

Tout a commencé par l'analyse d'un instantané

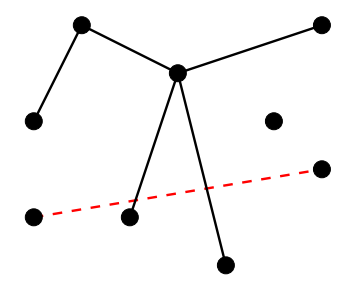

4. 17. 18

 $QQ$ 

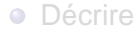

**• Trouver les informations pertinentes** 

Tout a commencé par l'analyse d'un instantané

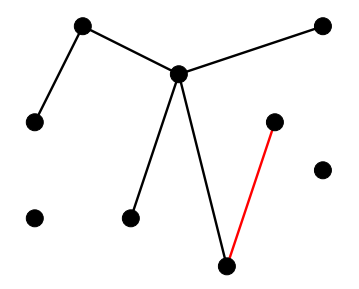

4. 17. 34

重き

 $QQ$ 

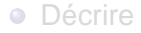

**• Trouver les informations pertinentes** 

Tout a commencé par l'analyse d'un instantané

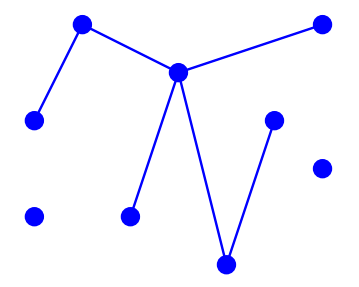

4. 17. 34

重き

 $QQ$ 

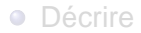

**• Trouver les informations pertinentes** 

Tout a commencé par l'analyse d'un instantané

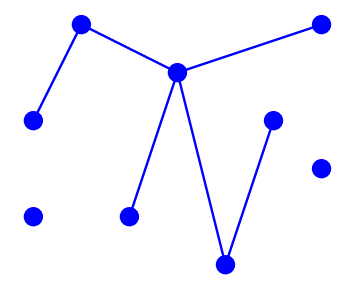

- Décrire  $\bullet$
- **•** Trouver les informations pertinentes

 $\Omega$ 

4. 17. 18

## Rappels sur l'analyse des réseaux statiques

Plusieurs propriétés communes :

- distance moyenne courte
- coefficient de clustering fort
- distribution des degrés hétérogène

 $\hookrightarrow$  Une méthode : comparaison à l'aléatoire

Deux variantes : respecter

- nombre de sommets, nombre de liens
- nombre de sommets, nombre de liens et la distribution des degrés

 $\rightarrow$   $\equiv$   $\rightarrow$ 

## Rappels sur l'analyse des réseaux statiques

Plusieurs propriétés communes :

- distance moyenne courte
- coefficient de clustering fort
- distribution des degrés hétérogène

#### Comment interprêter cela ?

 $\hookrightarrow$  Une méthode : comparaison à l'aléatoire

#### Deux variantes : respecter

- nombre de sommets, nombre de liens
- nombre de sommets, nombre de liens et la distribution des degrés

## Rappels sur l'analyse des réseaux statiques

Plusieurs propriétés communes :

- distance moyenne courte
- coefficient de clustering fort
- distribution des degrés hétérogène

#### Comment interprêter cela ?

 $\hookrightarrow$  Une méthode : comparaison à l'aléatoire

Deux variantes : respecter

- o nombre de sommets, nombre de liens
- nombre de sommets, nombre de liens et la distribution des degrés

# **Outline**

### [Choix et méthodologie](#page-2-0)

- **[Savoir se restreindre](#page-8-0)**
- [Rappels sur l'analyse statique](#page-24-0)

### [S'appuyer sur des cas particuliers](#page-35-0)

### [Analyse - 1](#page-57-0)

- [Choix de la granularité](#page-57-0)
- [Statistiques élémentaires](#page-63-0)
- $\bullet$ [Évolution des paramètres classiques](#page-68-0)
- [Statistiques liées aux degrés](#page-82-0)

### 3 [Comparaison à l'aléatoire - 1](#page-89-0)

[Comparaison à l'aléatoire - 1](#page-89-0)

## 4 [Analyse - 2](#page-99-0)

- **[Attachement préférentiel](#page-99-0)**
- <span id="page-35-0"></span>• [Clustering dans la dynamique](#page-109-0)
- 5 [Comparaison à l'aléatoire 2](#page-115-0)
	- [Comparaison à l'aléatoire 2](#page-115-0)
## Utilité des cas particuliers

#### Notre but : entamer une étude générale de la dynamique

Utiliser des cas particuliers pour :

- o ne pas parler dans le vide
- comparer à l'aléatoire

#### Problème des cas particuliers

#### Difficulté d'acquisition des données

 $\bullet$ Risque de vouloir expliquer les résultats

Clémence Magnien (CREA) Ecole GRI 16 / 67

 $\Omega$ 

4. 17. 18

## Problème des cas particuliers

- Difficulté d'acquisition des données
- Risque de vouloir expliquer les résultats

Nœuds : acteurs Liens : deux acteurs sont liés s'ils ont joué dans un même film.

 $\Omega$ 

 $\leftarrow$   $\Box$   $\rightarrow$   $\leftarrow$   $\leftarrow$   $\Box$   $\rightarrow$ 

 $\mathcal{A}$  . If  $\mathcal{B}$  and  $\mathcal{A}$  is

Nœuds : acteurs Liens : deux acteurs sont liés s'ils ont joué dans un même film.

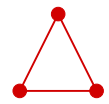

 $\Omega$ 

4. 17. 34

 $\rightarrow$   $\rightarrow$ 

Nœuds : acteurs Liens : deux acteurs sont liés s'ils ont joué dans un même film.

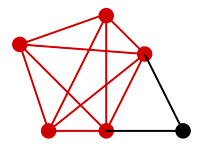

 $\Omega$ 

4. 17. 31

 $\rightarrow$   $\equiv$   $\rightarrow$ 

Nœuds : acteurs Liens : deux acteurs sont liés s'ils ont joué dans un même film.

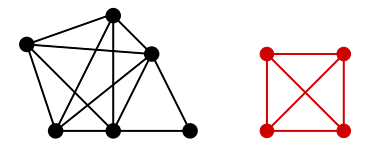

Source :www.imdb.com

→ 重 下

Nœuds : articles scientifiques Liens : deux articles sont liés si l'un cite l'autre.

 $\Omega$ 

4. 17. 31

 $\rightarrow$   $\rightarrow$   $\rightarrow$ 

Nœuds : articles scientifiques Liens : deux articles sont liés si l'un cite l'autre.

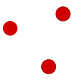

 $\Omega$ 

4. 17. 18

Nœuds : articles scientifiques Liens : deux articles sont liés si l'un cite l'autre.

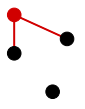

 $\Omega$ 

4. 17. 18

Nœuds : articles scientifiques Liens : deux articles sont liés si l'un cite l'autre.

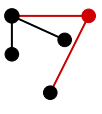

Source :www.arxiv.org

Clémence Magnien (CREA) Ecole GRI 18 / 67

Nœuds : utilisateurs d'un système P2P Liens : deux utilisateurs sont liés s'ils échangent une donnée.

Nœuds : utilisateurs d'un système P2P Liens : deux utilisateurs sont liés s'ils échangent une donnée.

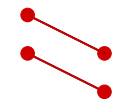

Nœuds : utilisateurs d'un système P2P Liens : deux utilisateurs sont liés s'ils échangent une donnée.

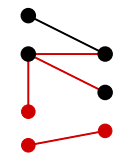

#### Nœuds : utilisateurs d'un système P2P

Liens : deux utilisateurs sont liés s'ils échangent une donnée.

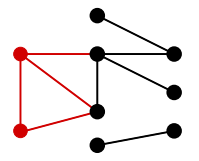

Source : eDonkey

Nœuds : machines sur l'Internet

Liens : deux machines sont liées si elles communiquent ensemble.

Nœuds : machines sur l'Internet

Liens : deux machines sont liées si elles communiquent ensemble.

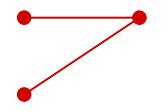

Nœuds : machines sur l'Internet

Liens : deux machines sont liées si elles communiquent ensemble.

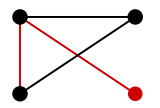

Nœuds : machines sur l'Internet

Liens : deux machines sont liées si elles communiquent ensemble.

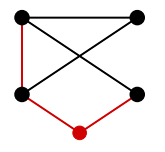

Source : Metrosec - Metropolis

## Caractéristiques de ces réseaux

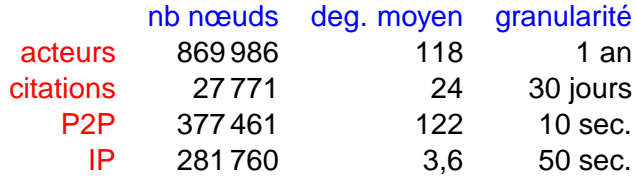

des réseaux différents :

- taille
- processus de construction
- **·** granularité

 $\bullet$ . . .

 $QQ$ 

n.

イロト イ押ト イヨト イヨ

## Caractéristiques de ces réseaux

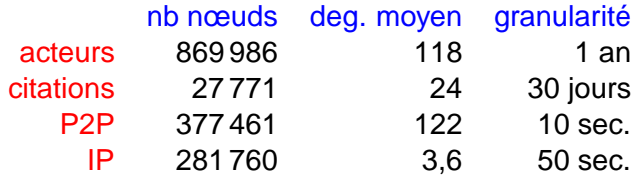

des réseaux différents :

- **o** taille
- processus de construction
- **·** granularité
- $\bullet$  ...

 $\Omega$ 

E K 舌

4. 17. 34

# **Outline**

- [Choix et méthodologie](#page-2-0)
	- **[Savoir se restreindre](#page-8-0)**
	- [Rappels sur l'analyse statique](#page-24-0)  $\bullet$
	- [S'appuyer sur des cas particuliers](#page-35-0)

## 2 [Analyse - 1](#page-57-0)

#### [Choix de la granularité](#page-57-0)

- [Statistiques élémentaires](#page-63-0)
- $\bullet$ [Évolution des paramètres classiques](#page-68-0)
- [Statistiques liées aux degrés](#page-82-0)

#### 3 [Comparaison à l'aléatoire - 1](#page-89-0)

- [Comparaison à l'aléatoire 1](#page-89-0)
- 4 [Analyse 2](#page-99-0)
	- [Attachement préférentiel](#page-99-0)
	- [Clustering dans la dynamique](#page-109-0)
- <span id="page-57-0"></span>5 [Comparaison à l'aléatoire - 2](#page-115-0)
	- [Comparaison à l'aléatoire 2](#page-115-0)

Certains réseaux ont une granularité "naturelle" (acteurs).

D'autres non (IP : 10% des périodes sans information).

- granularité trop petite : on perd le côté gros grains
- granularité trop grande : on perd la dynamique

#### Une idée

Choisir la plus petite période qui donne une régularité

 $299$ 

イロト イ押ト イヨト イヨ

#### Une idée

Choisir la plus petite période qui donne une régularité

#### Citations :

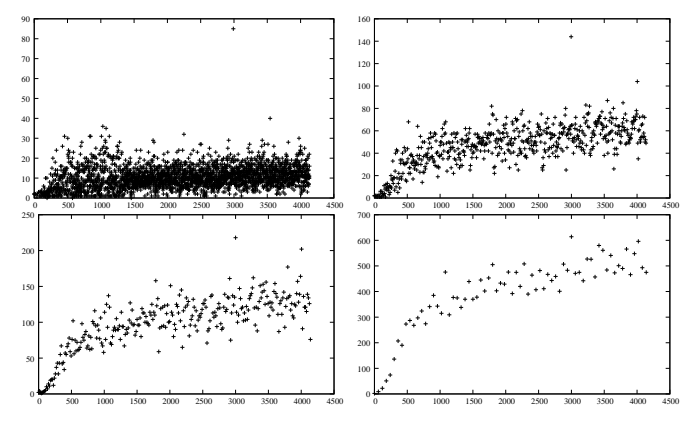

Clémence Magnien (CREA) and the Colemence Magnien (CREA) and the Colemence Magnien (CREA) and the Colemence Magnien (CREA)

 $\Omega$ 

4. 17. 34

 $\sim$ œь

## Limites de cette approche

#### Ne marche pas toujours (traffic auto-similaire)

Conclusion : pas de solution miracle

**·** Influence de la granularité sur les mesures ?

 $\Omega$ 

 $\rightarrow$   $\equiv$   $\rightarrow$ 

#### Limites de cette approche

Ne marche pas toujours (traffic auto-similaire)

Conclusion : pas de solution miracle

<span id="page-62-0"></span>**.** Influence de la granularité sur les mesures ?

# **Outline**

- [Choix et méthodologie](#page-2-0)
	- **[Savoir se restreindre](#page-8-0)**
	- [Rappels sur l'analyse statique](#page-24-0)  $\bullet$
	- [S'appuyer sur des cas particuliers](#page-35-0)

#### 2 [Analyse - 1](#page-57-0)

[Choix de la granularité](#page-57-0)

#### [Statistiques élémentaires](#page-63-0)

- $\bullet$ [Évolution des paramètres classiques](#page-68-0)
- [Statistiques liées aux degrés](#page-82-0)

#### 3 [Comparaison à l'aléatoire - 1](#page-89-0)

- [Comparaison à l'aléatoire 1](#page-89-0)
- 4 [Analyse 2](#page-99-0)
	- [Attachement préférentiel](#page-99-0)
	- [Clustering dans la dynamique](#page-109-0)
- <span id="page-63-0"></span>5 [Comparaison à l'aléatoire - 2](#page-115-0)
	- [Comparaison à l'aléatoire 2](#page-115-0)

#### <span id="page-64-0"></span>Acteurs et Citations

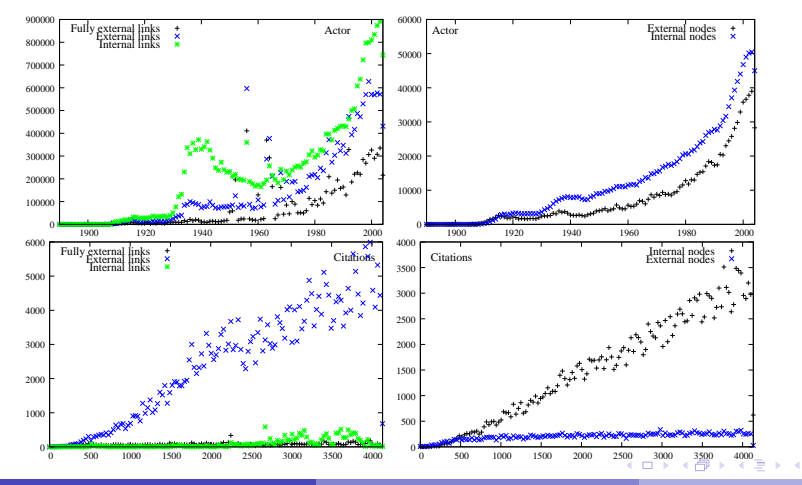

Clémence Magnien (CREA) and the College of the Clémence Magnien (CREA) and the College of the College of the C

#### 0<br>1.08403e+0908404e+0908405e+0908406e+0908407e+0908408e+0908409e+090841e+0908411e+09 "link\_new\_int.data" "link\_new\_ext.data" "link\_new\_full\_ext.data" 1.08403e+0908404e+0908405e 1.08403e+09 1.08404e+09 1.08405e+09 1.08406e+09 1.08407e+09 1.08408e+09 1.08409e+09 1.0841e+09 1.08411e+09 "node\_new\_int.data" "node\_new\_ext.data" IP exch. 0 50 100 150 200 250 300 350 Fully external links External links Internal links IP exch. 0 50 100 150 20025[0](#page-66-0) [3](#page-64-0)[00](#page-65-0)[350](#page-62-0) External nodes Internal nodes

<span id="page-65-0"></span>P2P et IP

Clémence Magnien (CREA) and the College of the Clémence Magnien (CREA) and the College of the College of the C

#### Des comportements différents. . .

. . . et des similitudes

<span id="page-66-0"></span> $\rightarrow$   $\rightarrow$ 

- Des comportements différents. . .
- . . . et des similitudes

# **Outline**

- [Choix et méthodologie](#page-2-0)
	- **[Savoir se restreindre](#page-8-0)**
	- [Rappels sur l'analyse statique](#page-24-0)  $\bullet$
	- [S'appuyer sur des cas particuliers](#page-35-0)

#### 2 [Analyse - 1](#page-57-0)

- [Choix de la granularité](#page-57-0)
- [Statistiques élémentaires](#page-63-0)
- [Évolution des paramètres classiques](#page-68-0)
- [Statistiques liées aux degrés](#page-82-0)
- 3 [Comparaison à l'aléatoire 1](#page-89-0)
	- [Comparaison à l'aléatoire 1](#page-89-0)
- 4 [Analyse 2](#page-99-0)
	- [Attachement préférentiel](#page-99-0)
	- [Clustering dans la dynamique](#page-109-0)
- <span id="page-68-0"></span>5 [Comparaison à l'aléatoire - 2](#page-115-0)
	- [Comparaison à l'aléatoire 2](#page-115-0)

# Évolution des quantités classiques

L'analyse classique → beaucoup de paramètres pertinents

- Distance moyenne
- Coefficient de clustering
- Distribution des degrés

 $\bullet$  . . .

Première idée : regarder l'évolution de ces quantités au fil du temps.

Pourquoi ne pas avoir commencé par là ?

- On plaque une vision statique sur la dynamique
- On risque de ne pas penser à des choses simples

Pourquoi ne pas avoir commencé par là ?

- On plaque une vision statique sur la dynamique
- On risque de ne pas penser à des choses simples

Ce qui ne veut pas dire qu'il ne faut pas les étudier
# Évolution des paramètres classiques

- nombre de nœuds et de liens
- degré moyen et densité
- distribution des degrés
- coefficient de clustering
- distance moyenne  $\bullet$

#### Nombre de nœuds et liens

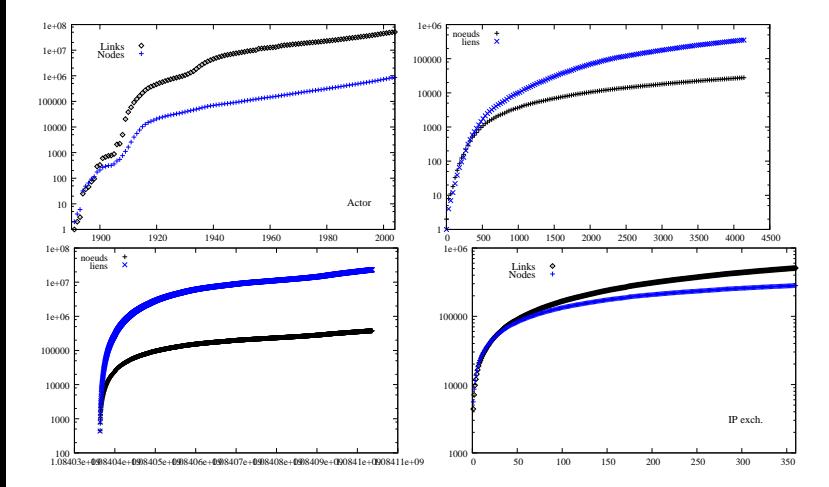

Clémence Magnien (CREA) and the Clémence Magnien (CREA) and the Clémence GRI 34/67

重

 $299$ 

イロト イ部 トイモ トイモト

#### Degré moyen et densité

#### Acteurs et IP

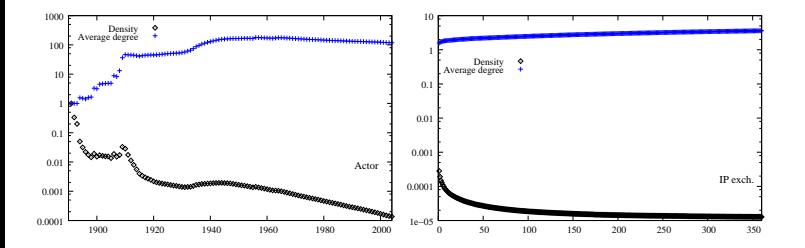

Clémence Magnien (CREA) and the contract of the contract of the contract of the contract of the contract of the contract of the contract of the contract of the contract of the contract of the contract of the contract of th

E

×. Ξ  $299$ 

4. 17. 34

画  $\mathcal{A}$ 重き

 $\mathcal{A}$  $\sim$ 

#### Distribution des degrés

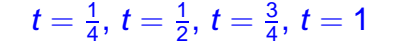

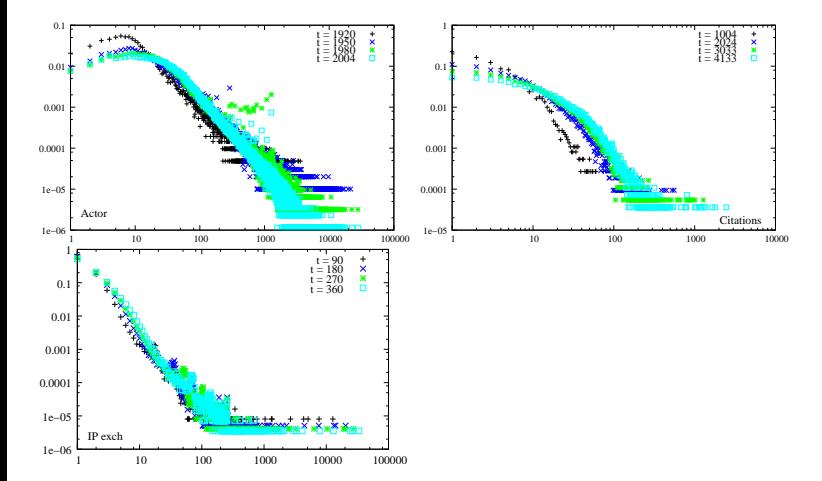

#### Clémence Magnien (CREA) and the Colemence Magnien (CREA) and the Colemence Magnien (CREA) and the Colemence Magnien (CREA)

```
画
```
×. ∍  $\Omega$ 

4. 17. 34

A P  $\rightarrow$   $\pm$   $\rightarrow$ 

 $\mathcal{A}$ 

#### Pas de courbes

 $\hookrightarrow$  notions de complexité

Complexité : temps nécessaire pour effectuer un calcul (en fonction de la taille du réseau)

- Compter les sommets, les liens,  $\dots$ :  $t =$  nbre de sommets, liens • Calculer la distance moyenne :  $t =$  (nbre de sommets  $\times$  nbre de
- 

 $\Omega$ 

 $(0.12.10)$   $(0.12.10)$   $(0.12.10)$ 

Pas de courbes

 $\hookrightarrow$  notions de complexité

Complexité : temps nécessaire pour effectuer un calcul (en fonction de la taille du réseau)

- Compter les sommets, les liens,  $\dots$ :  $t =$  nbre de sommets, liens
- Calculer la distance moyenne :  $t =$  (nbre de sommets  $\times$  nbre de  $\bullet$

A + + = + + =

Pas de courbes

 $\hookrightarrow$  notions de complexité

Complexité : temps nécessaire pour effectuer un calcul (en fonction de la taille du réseau)

• Compter les sommets, les liens,  $\ldots$ :  $t =$  nbre de sommets, liens

• Calculer la distance moyenne :  $t =$  (nbre de sommets  $\times$  nbre de

 $\mathcal{A}$   $\overline{\mathcal{B}}$   $\rightarrow$   $\mathcal{A}$   $\overline{\mathcal{B}}$   $\rightarrow$   $\mathcal{A}$   $\overline{\mathcal{B}}$   $\rightarrow$ 

 $\Omega$ 

. . .

Pas de courbes

 $\hookrightarrow$  notions de complexité

Complexité : temps nécessaire pour effectuer un calcul (en fonction de la taille du réseau)

- Compter les sommets, les liens,  $\ldots$ :  $t =$  nbre de sommets, liens
- Calculer la distance moyenne :  $t =$  (nbre de sommets  $\times$  nbre de sommets)

. . .

 $\Omega$ 

 $\left\{ \left| \mathbf{a} \right| \right\}$  , and  $\left| \mathbf{a} \right|$  , and  $\left| \mathbf{a} \right|$ 

#### Conclusion sur les paramètres classiques

Première constatation : rien de très remarquable

- **Croissance relativement lisse**
- Degré moyen devient constant
- Distribution des degrés stable

Indique un comportement général ?

#### Conclusion sur les paramètres classiques

Première constatation : rien de très remarquable

- **Croissance relativement lisse**
- Degré moyen devient constant
- Distribution des degrés stable

Indique un comportement général ?

∽≏∩

## **Outline**

- [Choix et méthodologie](#page-2-0)
	- **[Savoir se restreindre](#page-8-0)**
	- [Rappels sur l'analyse statique](#page-24-0)  $\bullet$
	- [S'appuyer sur des cas particuliers](#page-35-0)

#### 2 [Analyse - 1](#page-57-0)

- [Choix de la granularité](#page-57-0)
- [Statistiques élémentaires](#page-63-0)
- [Évolution des paramètres classiques](#page-68-0)

#### [Statistiques liées aux degrés](#page-82-0)

- 3 [Comparaison à l'aléatoire 1](#page-89-0)
	- [Comparaison à l'aléatoire 1](#page-89-0)

4 [Analyse - 2](#page-99-0)

- **[Attachement préférentiel](#page-99-0)**
- <span id="page-82-0"></span>• [Clustering dans la dynamique](#page-109-0)
- 5 [Comparaison à l'aléatoire 2](#page-115-0)
	- [Comparaison à l'aléatoire 2](#page-115-0)

Statistiques liées aux degrés

Distribution des degrés hétérogène

Nœuds de faible degré

Nœuds de fort degré

La masse du réseau  $\hookrightarrow$  quantité à étudier : fraction de nœuds de faible degré

Les exceptions  $\hookrightarrow$  les étudier séparément : évolution de leur degré

#### Fractions de nœuds de faible degré

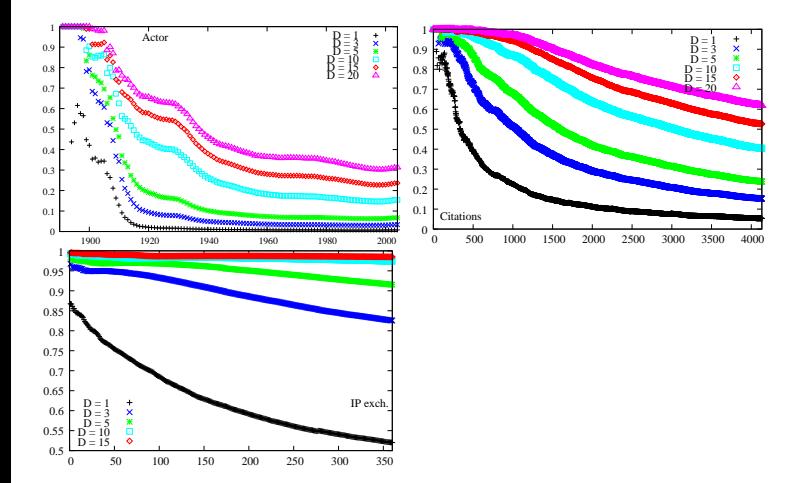

Clémence Magnien (CREA) and the Colemence Magnien (CREA) and the Colemence Magnien (CREA) and the Colemence Magnien (CREA)

## ÷

×. ∍  $299$ 

4. 17. 31

F. → 重→

 $\prec$  $\sim$ 

## Nœuds de fort degré et degré maximal

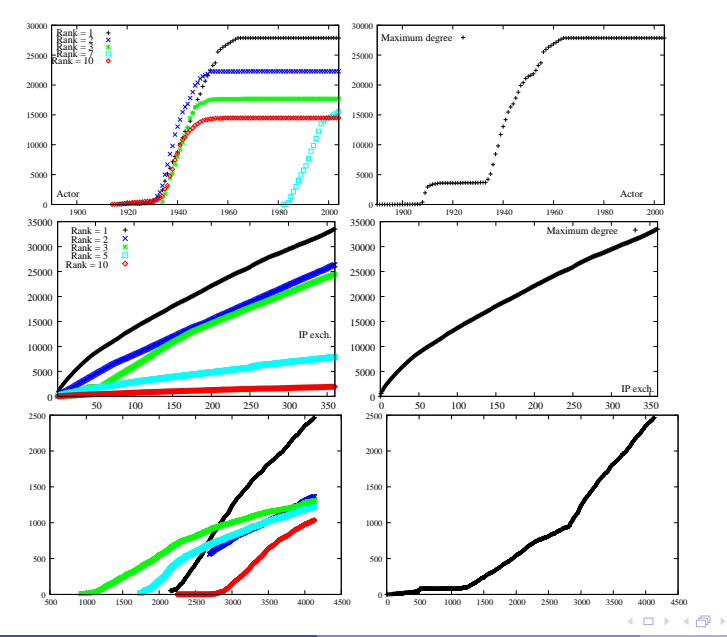

Clémence Magnien (CREA) and the College of the Clémence Magnien (CREA) and the College of the College of the College of the College of the College of the College of the College of the College of the College of the College

## 画

× ∍  $\sim$ Ξ  $290$ 

Des comportements apparemment généraux :

Comportement similaire pour les nœuds de fort degré

 $\Omega$ 

Des différences

- fraction des nœuds de faible degré
- degré maximal

### Analyse 1 - Conclusion

#### Comment interprêter nos observations ?

Besoin de comparer avec des réseaux aléatoires.

Clémence Magnien (CREA) and the contract of the contract of the contract of the contract of the contract of the contract of the contract of the contract of the contract of the contract of the contract of the contract of th

 $\Omega$ 

E K

4. 17. 34

#### Analyse 1 - Conclusion

#### Comment interprêter nos observations ?

Besoin de comparer avec des réseaux aléatoires.

## **Outline**

- [Choix et méthodologie](#page-2-0)
	- **[Savoir se restreindre](#page-8-0)**
	- [Rappels sur l'analyse statique](#page-24-0)  $\bullet$
	- [S'appuyer sur des cas particuliers](#page-35-0)
- [Analyse 1](#page-57-0)
	- [Choix de la granularité](#page-57-0)
	- [Statistiques élémentaires](#page-63-0)
	- $\bullet$ [Évolution des paramètres classiques](#page-68-0)
	- [Statistiques liées aux degrés](#page-82-0)
- [Comparaison à l'aléatoire 1](#page-89-0)
	- [Comparaison à l'aléatoire 1](#page-89-0)
- 4 [Analyse 2](#page-99-0)
	- **[Attachement préférentiel](#page-99-0)**
	- [Clustering dans la dynamique](#page-109-0)
- <span id="page-89-0"></span>5 [Comparaison à l'aléatoire - 2](#page-115-0)
	- [Comparaison à l'aléatoire 2](#page-115-0)

#### Pour les statistiques qu'on a vues : comparaison avec un réseau croissant aléatoire

Respecter

- le nombre de périodes
- **•** le nombre de nœuds et de liens de chaque type

Deux variantes :

- complètement aléatoire
- $\bullet$ respecter la distribution des degrés

Pour les statistiques qu'on a vues : comparaison avec un réseau croissant aléatoire

Respecter

- le nombre de périodes
- le nombre de nœuds et de liens de chaque type

Deux variantes :

- complètement aléatoire
- respecter la distribution des degrés

Pour les statistiques qu'on a vues : comparaison avec un réseau croissant aléatoire

Respecter

- le nombre de périodes
- **e** le nombre de nœuds et de liens de chaque type

Deux variantes :

- complètement aléatoire
- respecter la distribution des degrés

∽≏∩

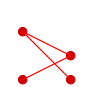

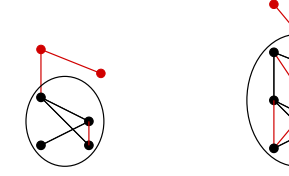

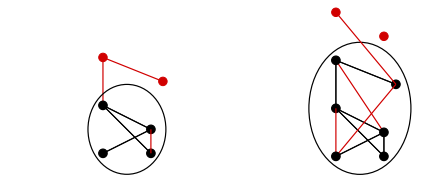

#### Réseau croissant aléatoire

Clémence Magnien (CREA) and the Clémence Magnien (CREA) and the Clémence Magnien (CREA) and the Clémence Magnien (CREA)

## 画

 $\Omega$ 

**COLLECT** 

 $\rightarrow$   $\pm$   $\rightarrow$ 

 $\sim$ 

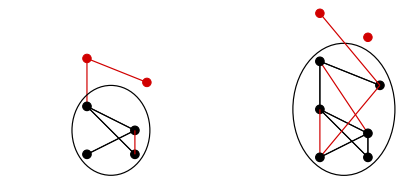

#### Réseau croissant aléatoire

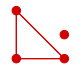

Clémence Magnien (CREA) and the Clémence Magnien (CREA) and the Clémence Magnien (CREA) and the Clémence Magnien (CREA)

≂

 $\Omega$ 

**COLLECT** 

 $\rightarrow$   $\rightarrow$ 

a F

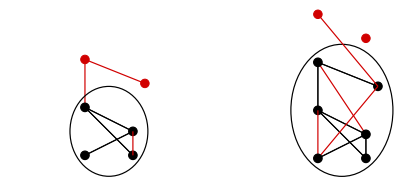

#### Réseau croissant aléatoire

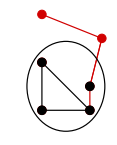

ъ

 $\Omega$ 

**COLLECT** 

 $\rightarrow$   $\rightarrow$ 

 $\sim$ 

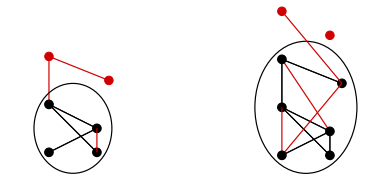

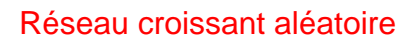

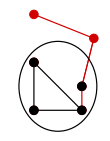

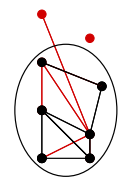

∍

 $\Omega$ 

 $(1, 1)$   $(1, 1)$   $(1, 1)$   $(1, 1)$   $(1, 1)$   $(1, 1)$   $(1, 1)$   $(1, 1)$   $(1, 1)$   $(1, 1)$   $(1, 1)$   $(1, 1)$   $(1, 1)$   $(1, 1)$   $(1, 1)$   $(1, 1)$   $(1, 1)$   $(1, 1)$   $(1, 1)$   $(1, 1)$   $(1, 1)$   $(1, 1)$   $(1, 1)$   $(1, 1)$   $(1,$ 

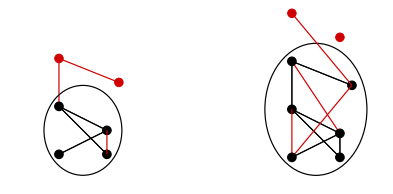

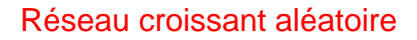

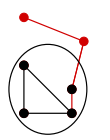

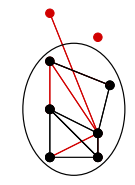

#### Variante :Respecter les distributions des degrés

## **Outline**

- [Choix et méthodologie](#page-2-0)
	- **[Savoir se restreindre](#page-8-0)**
	- [Rappels sur l'analyse statique](#page-24-0)  $\bullet$
	- [S'appuyer sur des cas particuliers](#page-35-0)
- [Analyse 1](#page-57-0)
	- [Choix de la granularité](#page-57-0)
	- [Statistiques élémentaires](#page-63-0)
	- $\bullet$ [Évolution des paramètres classiques](#page-68-0)
	- [Statistiques liées aux degrés](#page-82-0)
- 3 [Comparaison à l'aléatoire 1](#page-89-0)
	- [Comparaison à l'aléatoire 1](#page-89-0)
- <span id="page-99-0"></span>4 [Analyse - 2](#page-99-0)
	- [Attachement préférentiel](#page-99-0)
	- [Clustering dans la dynamique](#page-109-0)
	- 5 [Comparaison à l'aléatoire 2](#page-115-0)
		- [Comparaison à l'aléatoire 2](#page-115-0)

Idée :

les nouveaux liens s'attachent à des nœuds existants

֒→ étudier les degrés de ces nœuds

 $\Omega$ 

重き

Idée :

les nouveaux liens s'attachent à des nœuds existants

֒→ étudier les degrés de ces nœuds

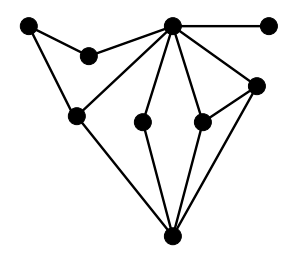

Idée :

les nouveaux liens s'attachent à des nœuds existants

֒→ étudier les degrés de ces nœuds

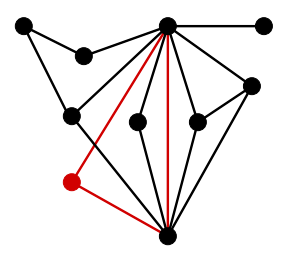

Idée :

les nouveaux liens s'attachent à des nœuds existants

֒→ étudier les degrés de ces nœuds

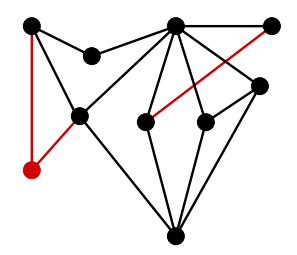

#### Motivation : modèle d'Albert et Barábasi

- o un nouveau nœud par étape
- relié à un nœud existant
- choisi proportionnellement à son degré

Idée : les nœuds de fort degré gagnent de plus en plus de liens.

#### Comparaison avec le modèle d'Albert-Barábasi - 1

Choisir un nœud proportionnellement à son degré :

$$
P(k) = \frac{kN(k)}{\sum_{k'=1}^{\infty} k'N(k')}
$$

En pratique :

liens internes

liens externes

$$
\hat{P}_i(k)=\frac{M_i(k)}{M}.
$$

On mesure :

$$
\frac{M_i(k)}{MN(k)}\stackrel{?}{\sim}k,
$$

$$
\hat{P}_e(k) = \frac{M_e(k)}{M}.
$$

$$
\frac{M_e(k)}{MN(k)}\stackrel{?}{\sim}k,
$$

#### Comparaison avec le modèle d'Albert-Barábasi - 2

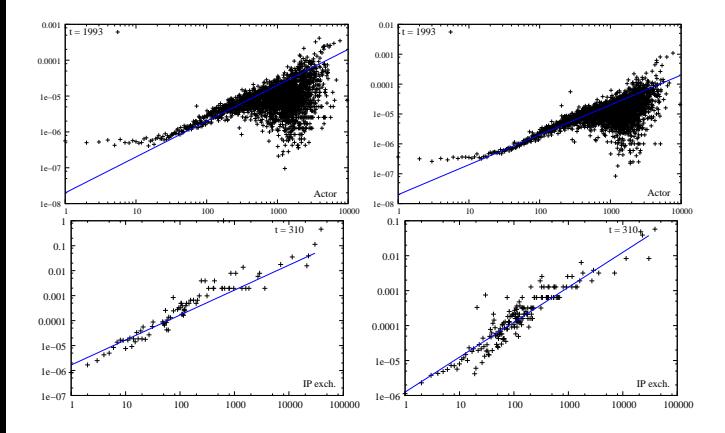

Clémence Magnien (CREA) and the Colemence Magnien (CREA) and the Colemence Magnien (CREA) and the Colemence Magnien (CREA)

 $\Omega$ 

4. 17. 34

 $\sim$  $\sim$ ミト

#### Comparaison à l'aléatoire

Si les extrémités des liens étaient choisies au hasard :

 $M(k) \sim N(k)$ 

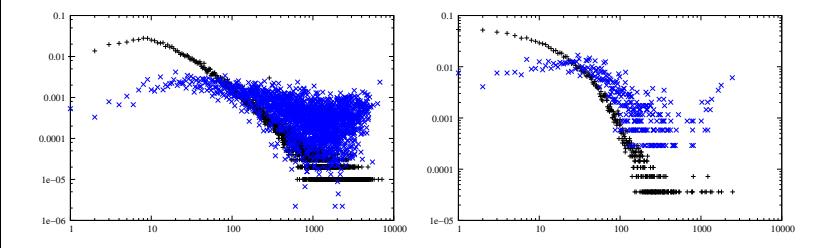
# Conclusion sur l'attachement préférentiel

- Les réseaux suivent plus ou moins l'attachement préférentiel à la Barábasi . . .
- Mais tous semblent différents de l'aléatoire
- Avec un biais vers les forts degrés

# **Outline**

- [Choix et méthodologie](#page-2-0)
	- **[Savoir se restreindre](#page-8-0)**
	- [Rappels sur l'analyse statique](#page-24-0)  $\bullet$
	- [S'appuyer sur des cas particuliers](#page-35-0)
- [Analyse 1](#page-57-0)
	- [Choix de la granularité](#page-57-0)
	- [Statistiques élémentaires](#page-63-0)
	- $\bullet$ [Évolution des paramètres classiques](#page-68-0)
	- [Statistiques liées aux degrés](#page-82-0)
- 3 [Comparaison à l'aléatoire 1](#page-89-0)
	- [Comparaison à l'aléatoire 1](#page-89-0)

# 4 [Analyse - 2](#page-99-0)

- [Attachement préférentiel](#page-99-0)
- <span id="page-109-0"></span>• [Clustering dans la dynamique](#page-109-0)
- 5 [Comparaison à l'aléatoire 2](#page-115-0)
	- [Comparaison à l'aléatoire 2](#page-115-0)

# Clustering dans la dynamique

Idée :

- **e** les nouveaux liens relient des sommets
- regarder si ce sont des sommets proches

Nœuds externes

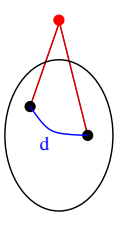

Liens internes

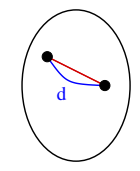

Comparaison à l'aléatoire

Interprétation ?

d  $\overline{d_{mov}}$ 

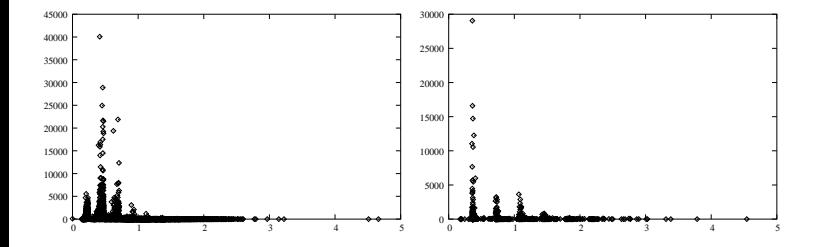

Clémence Magnien (CREA) and the Colemence Magnien (CREA) and the Colemence Magnien (CREA) and the Colemence Magnien (CREA)

 $299$ 

÷

4. 17. 34 点

×  $\sim$  $\mathcal{A}$  $\sim$ ⋍ Comparaison à l'aléatoire

Interprétation ?

d  $\overline{d_{mov}}$ 

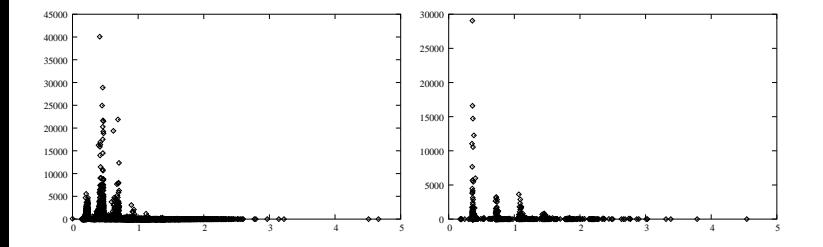

Clémence Magnien (CREA) and the Colemence Magnien (CREA) and the Colemence Magnien (CREA) and the Colemence Magnien (CREA)

 $299$ 

÷

4. 17. 34 点

×  $\sim$  $\mathcal{A}$  $\sim$ ⋍

## Conclusion sur le clustering dans la dynamique

- **·** les nouveaux liens relient des nœuds déjà proches  $\hookrightarrow$  densité locale, clustering
- mais de temps en temps des nœuds éloignés

# Conclusion sur le clustering dans la dynamique

- **·** les nouveaux liens relient des nœuds déjà proches  $\hookrightarrow$  densité locale, clustering
- mais de temps en temps des nœuds éloignés

∽≏∩

# **Outline**

- [Choix et méthodologie](#page-2-0)
	- **[Savoir se restreindre](#page-8-0)**
	- [Rappels sur l'analyse statique](#page-24-0)  $\bullet$
	- [S'appuyer sur des cas particuliers](#page-35-0)
- [Analyse 1](#page-57-0)
	- [Choix de la granularité](#page-57-0)
	- [Statistiques élémentaires](#page-63-0)
	- $\bullet$ [Évolution des paramètres classiques](#page-68-0)
	- [Statistiques liées aux degrés](#page-82-0)
- 3 [Comparaison à l'aléatoire 1](#page-89-0)
	- [Comparaison à l'aléatoire 1](#page-89-0)
- <span id="page-115-0"></span>4 [Analyse - 2](#page-99-0)
	- **[Attachement préférentiel](#page-99-0)**
	- [Clustering dans la dynamique](#page-109-0)
	- 5 [Comparaison à l'aléatoire 2](#page-115-0)
		- [Comparaison à l'aléatoire 2](#page-115-0)

## Comparaison à l'aléatoire - 2

#### Buts :

#### connaître les comportements attendus (et donc les comportements intéressants)

#### Deux types d'aléatoire :

- Réseaux croissants aléatoires
- Étapes aléatoires

 $\Omega$ 

 $\rightarrow$   $\equiv$   $\rightarrow$ 

# Comparaison à l'aléatoire - 2

#### Buts :

connaître les comportements attendus (et donc les comportements intéressants)

#### Deux types d'aléatoire :

- Réseaux croissants aléatoires
- Étapes aléatoires

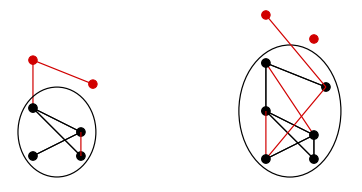

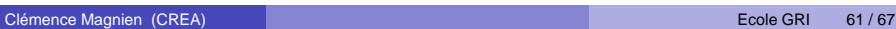

イロト イ部 トイモ トイモト

 $299$ 

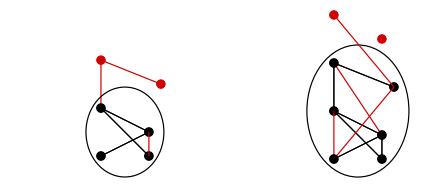

#### Réseau croissant aléatoire

Clémence Magnien (CREA) and the contract of the contract of the contract of the contract of the cole GRI 61/67

# 画

 $299$ 

**CITIES** 

 $\sim$  $\sim$ ミト

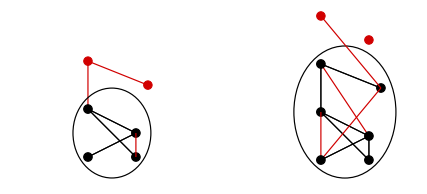

#### Réseau croissant aléatoire

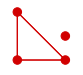

Clémence Magnien (CREA) and the contract of the contract of the contract of the contract of the cole GRI 61/67

画

 $299$ 

**CITIES** 

 $\sim$ 14.1 ミト ⋍

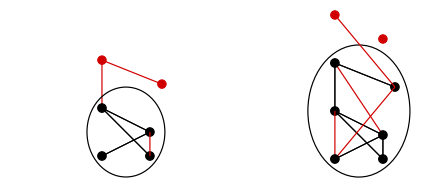

#### Réseau croissant aléatoire

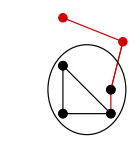

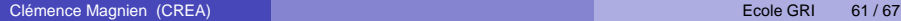

 $299$ 

**CITIES** 

 $\sim$  $\sim$ ミト ⋍

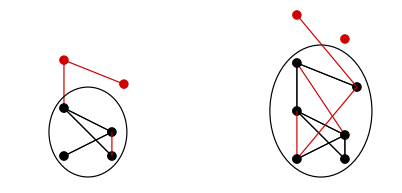

#### Réseau croissant aléatoire

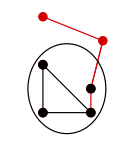

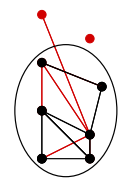

**COLLECT**  $\mathcal{A}$ A R  $\rightarrow$   $\rightarrow$  ъ

 $299$ 

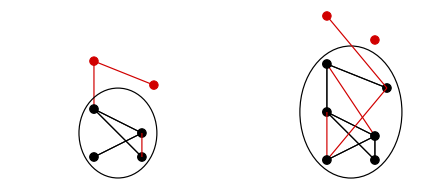

Réseau croissant aléatoire

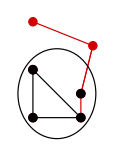

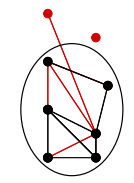

Variante :Respecter les distributions des degrés

#### Limitations

Ne permet pas de faire des comparaisons avec toutes nos propriétés mesurées :

#### Mesure de l'attachement préférentiel

Sans la distribution des degrés

On a une distribution des degrés en loi de Poisson

Avec la distribution des degrés

On mesure la même chose que dans le réseau original

 $\Omega$ 

 $4.39 \times 4.39$ 

# Étapes aléatoires

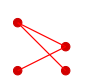

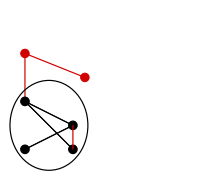

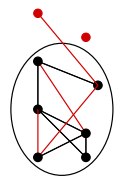

Clémence Magnien (CREA) and the Clemence Magnien (CREA) and the Clémence GRI 63/67

唐

イロト イ部 トイモ トイモト

 $298$ 

# Étapes aléatoires

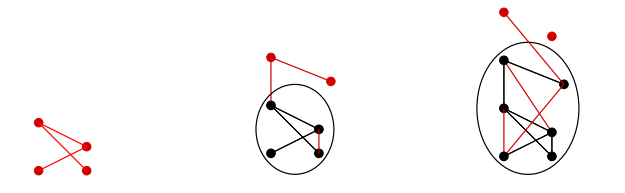

À chaque étape :

- Prendre le réseau de la fin de l'étape d'avant
- Ajouter aléatoirement le bon nombre de nœuds et de liens

# Conclusion sur l'aléatoire

#### Deux types de propriétés :

- Propriétés du graphe qui évoluent
- Propriétés des étapes

#### $\hookrightarrow$  Deux types d'aléatoire

Deux variantes :

- aléatoire pur
- respecter la distribution des degrés  $\bullet$

# Conclusion sur l'aléatoire

#### Deux types de propriétés :

- Propriétés du graphe qui évoluent
- Propriétés des étapes
- $\hookrightarrow$  Deux types d'aléatoire
- Deux variantes :
	- aléatoire pur
	- respecter la distribution des degrés

# Conclusion sur l'aléatoire

#### Deux types de propriétés :

- Propriétés du graphe qui évoluent
- Propriétés des étapes
- $\hookrightarrow$  Deux types d'aléatoire
- Deux variantes :
	- aléatoire pur
	- respecter la distribution des degrés

#### À manier avec précaution. . .

## **Conclusion**

#### But de ce cours :

Présenter une méthodologie pour l'analyse de la dynamique

Des pistes intéressantes

- pour l'étude générale
- pour les cas particuliers

#### Perspectives classiques

- Faire la comparaison à l'aléatoire
- **Trouver d'autres cas particuliers**
- Mesures pour valider d'autres modèles  $\bullet$
- Passer aux réseaux dynamiques généraux

 $\bullet$ . . .

#### **Perspectives**

## À vous de jouer !

Deux types d'études possibles

- théorique
- cas particuliers

La méthodologie est valable pour une grande variété de problèmes

#### **Perspectives**

#### À vous de jouer !

Deux types d'études possibles

- théorique
- cas particuliers

La méthodologie est valable pour une grande variété de problèmes

#### **Perspectives**

#### À vous de jouer !

Deux types d'études possibles

- théorique
- cas particuliers

La méthodologie est valable pour une grande variété de problèmes

Mes perspectives Profiter de l'école